## **Состоявшиеся разговоры**

## за период с 25.11.2010 по 27.12.2010

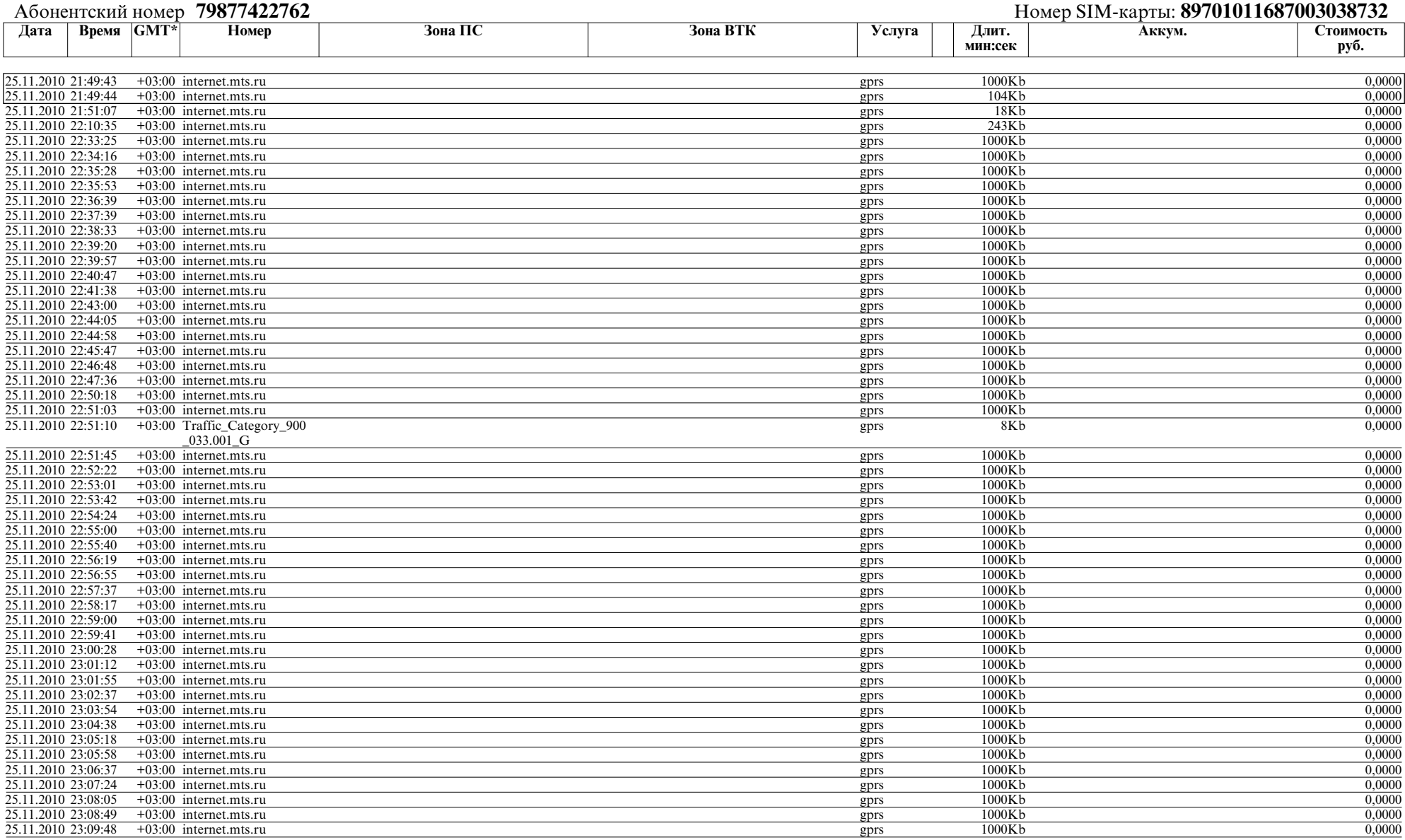

Страница 2 из 16

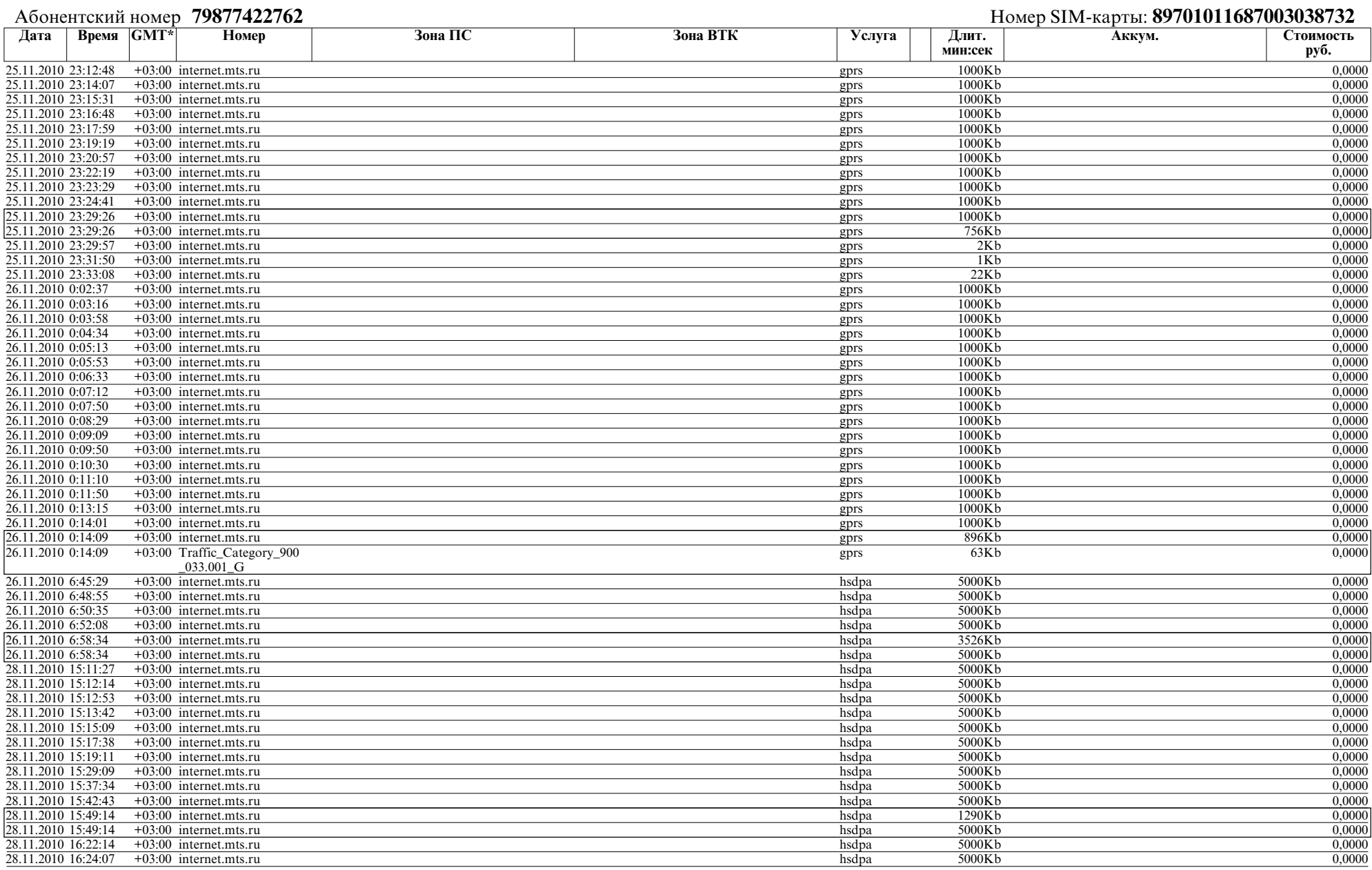

Страница 3 из 16

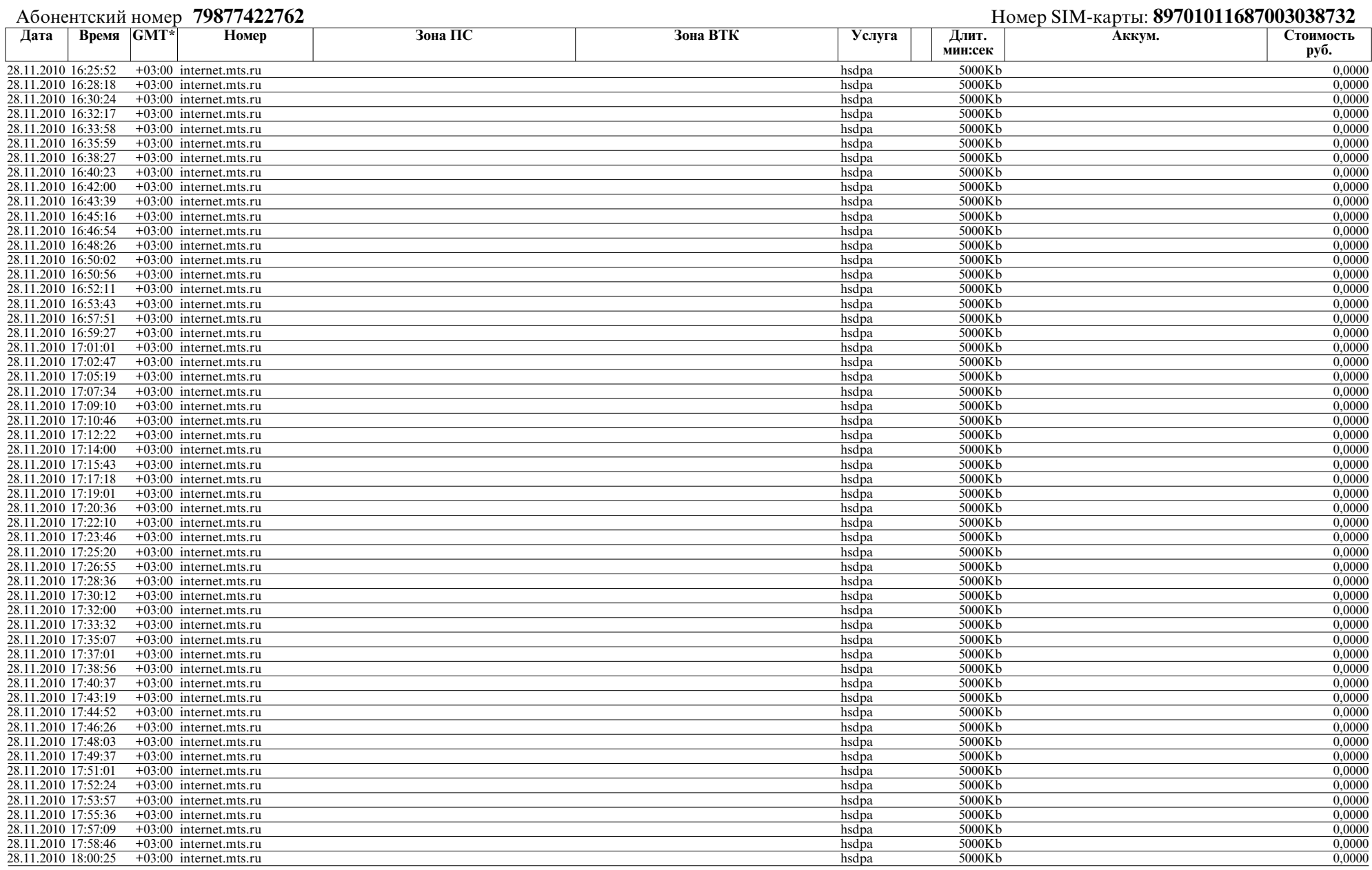

Страница 4 из 16

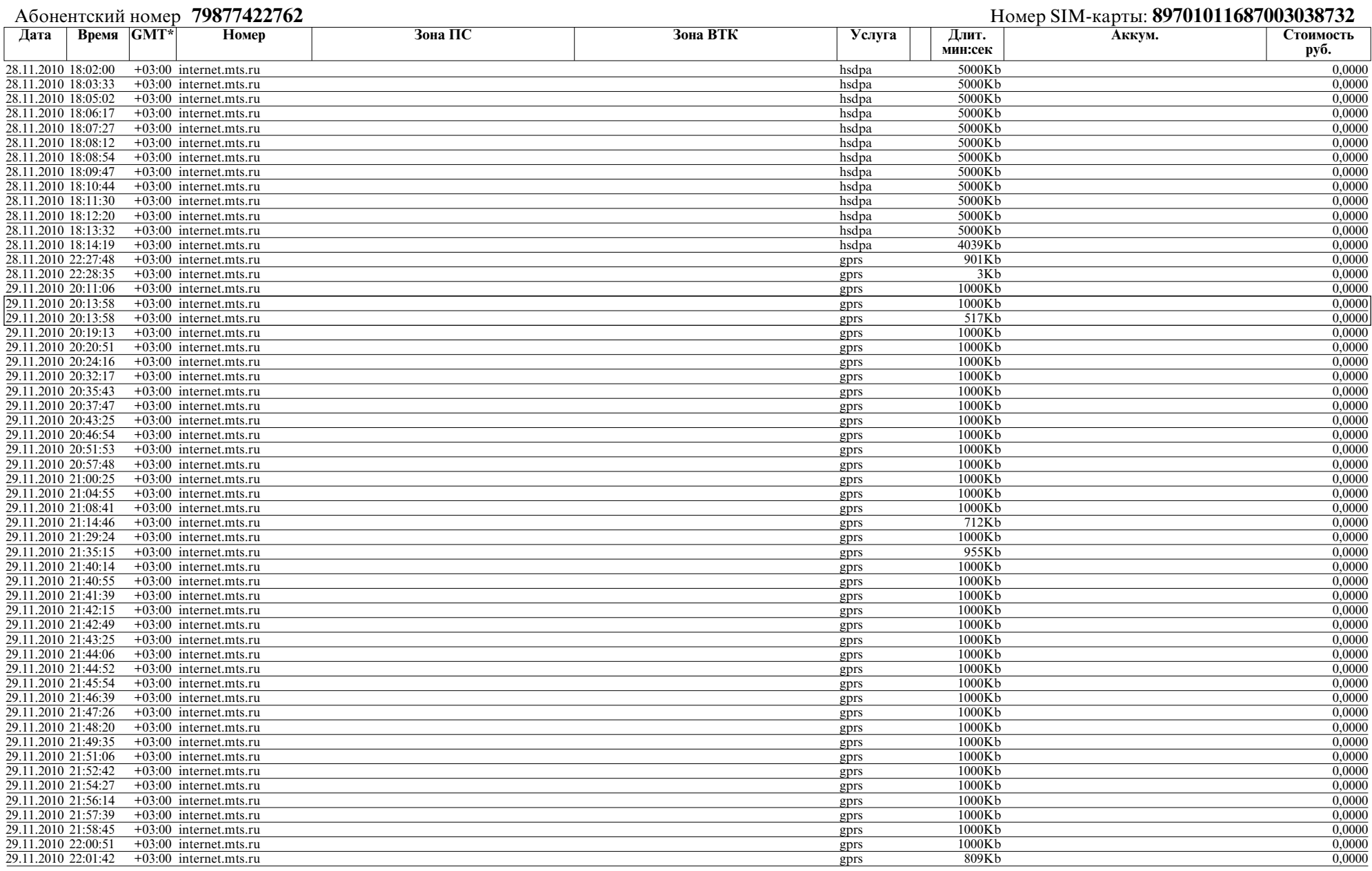

Страница 5 из 16

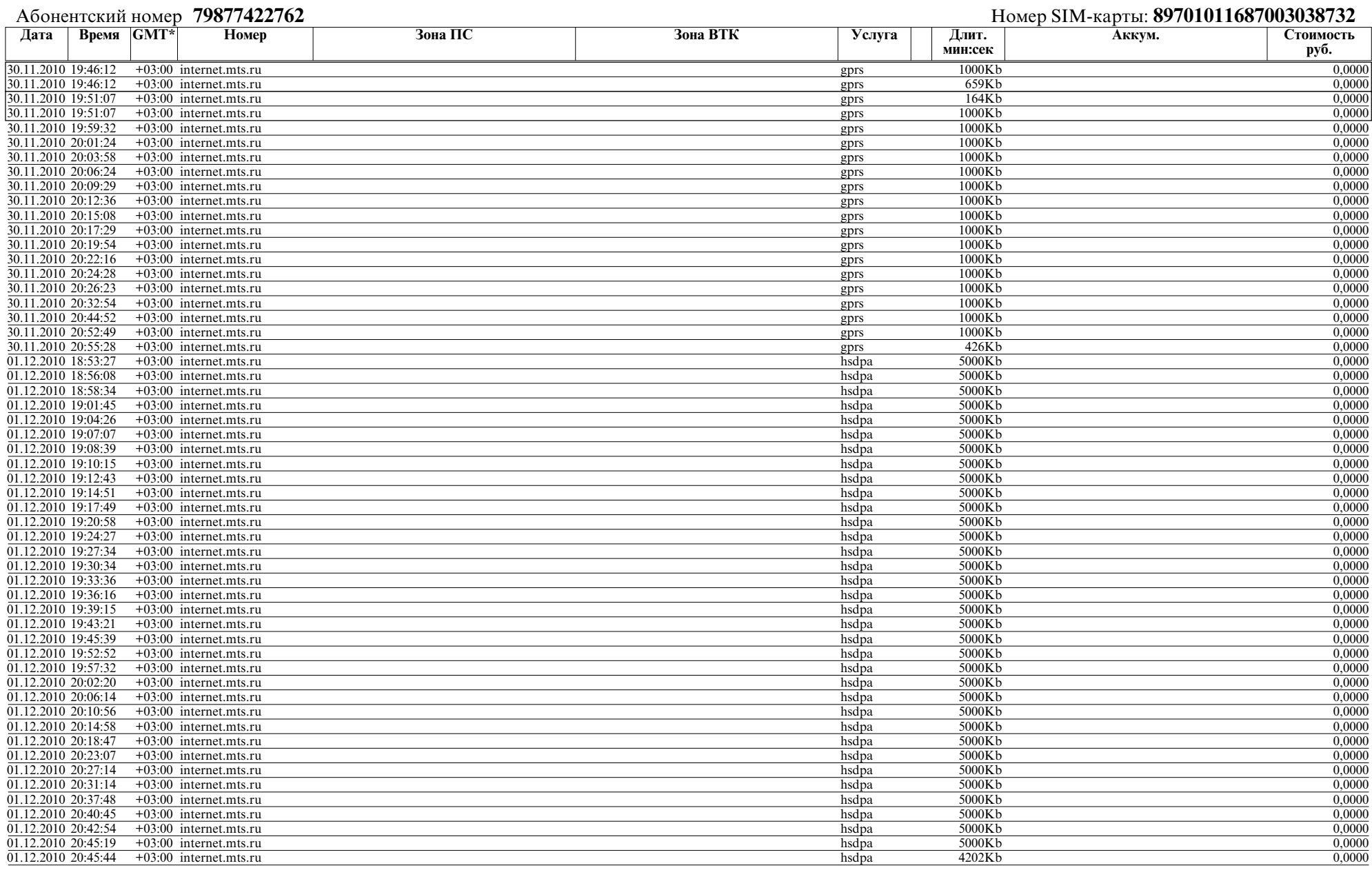

Страница 6 из 16

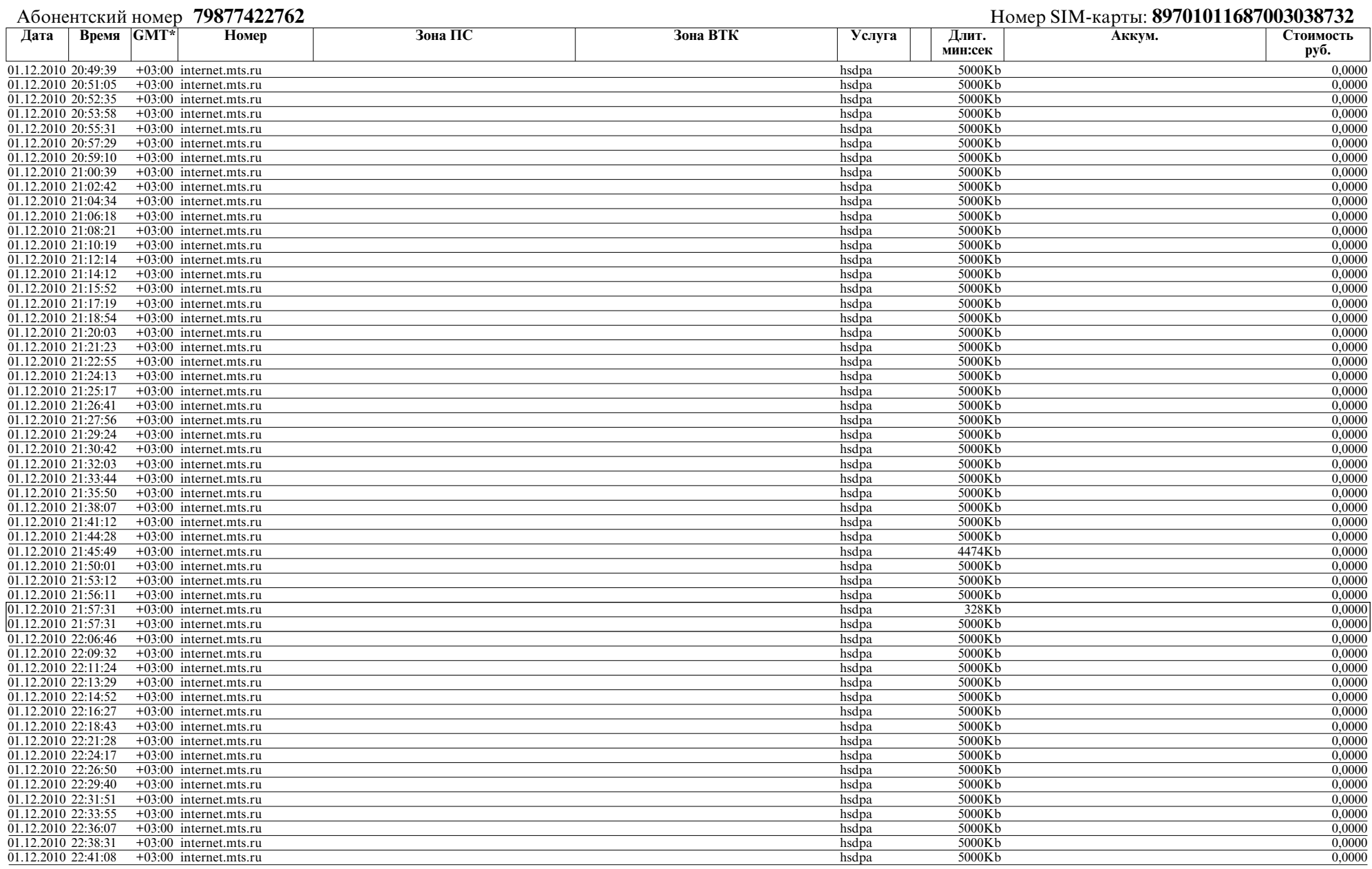

Страница 7 из 16

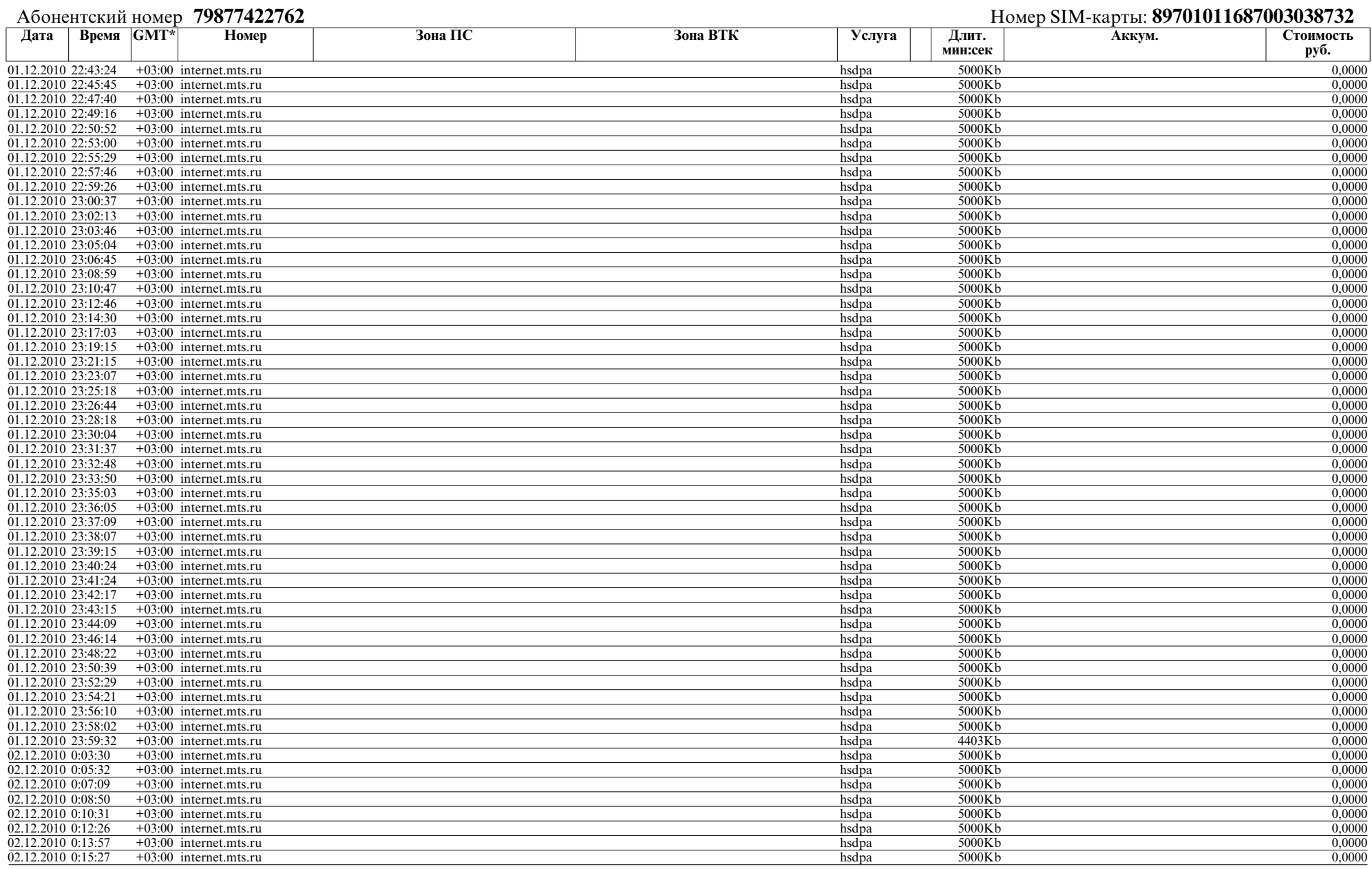

Страница 8 из 16

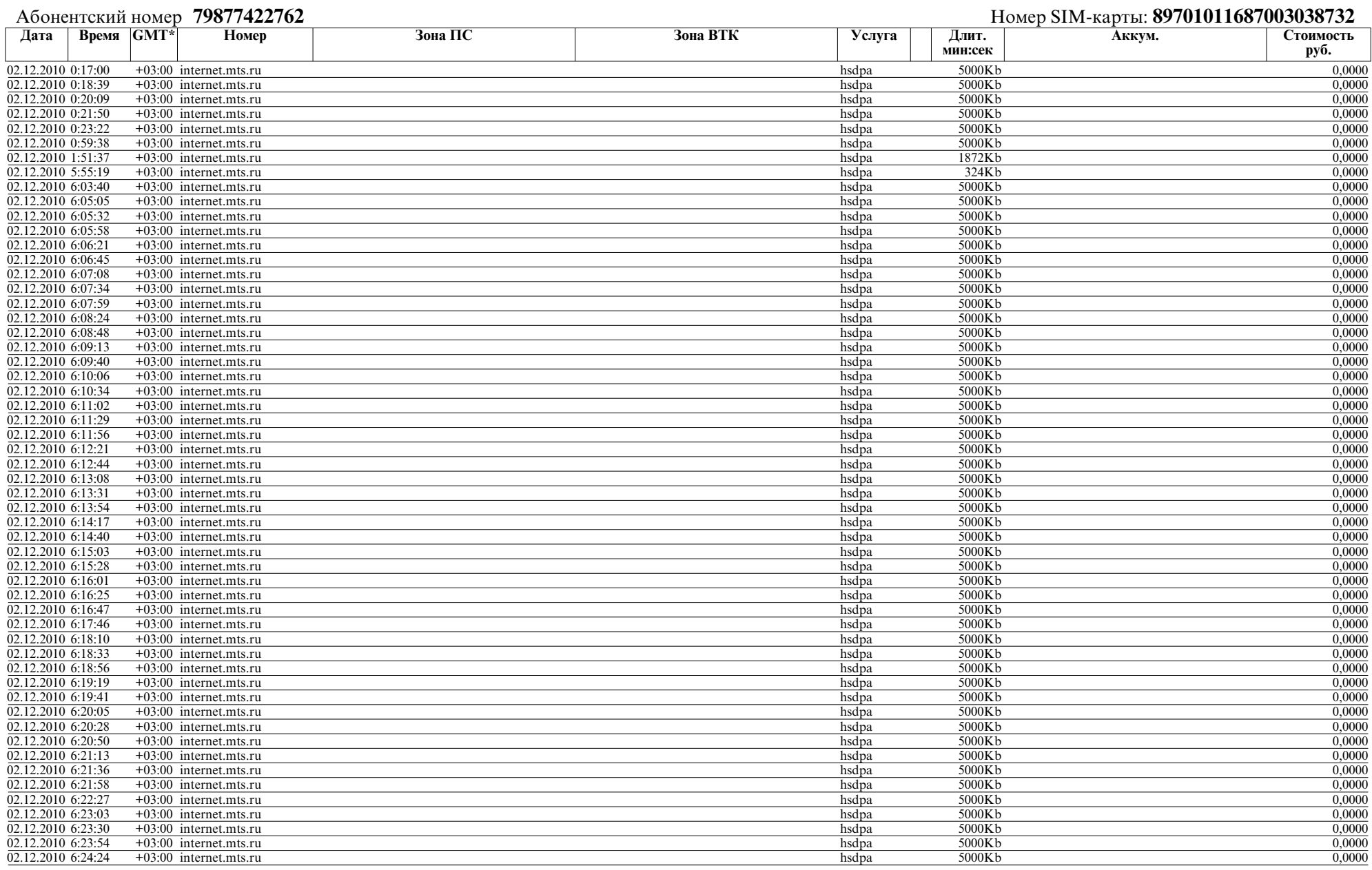

Страница 9 из 16

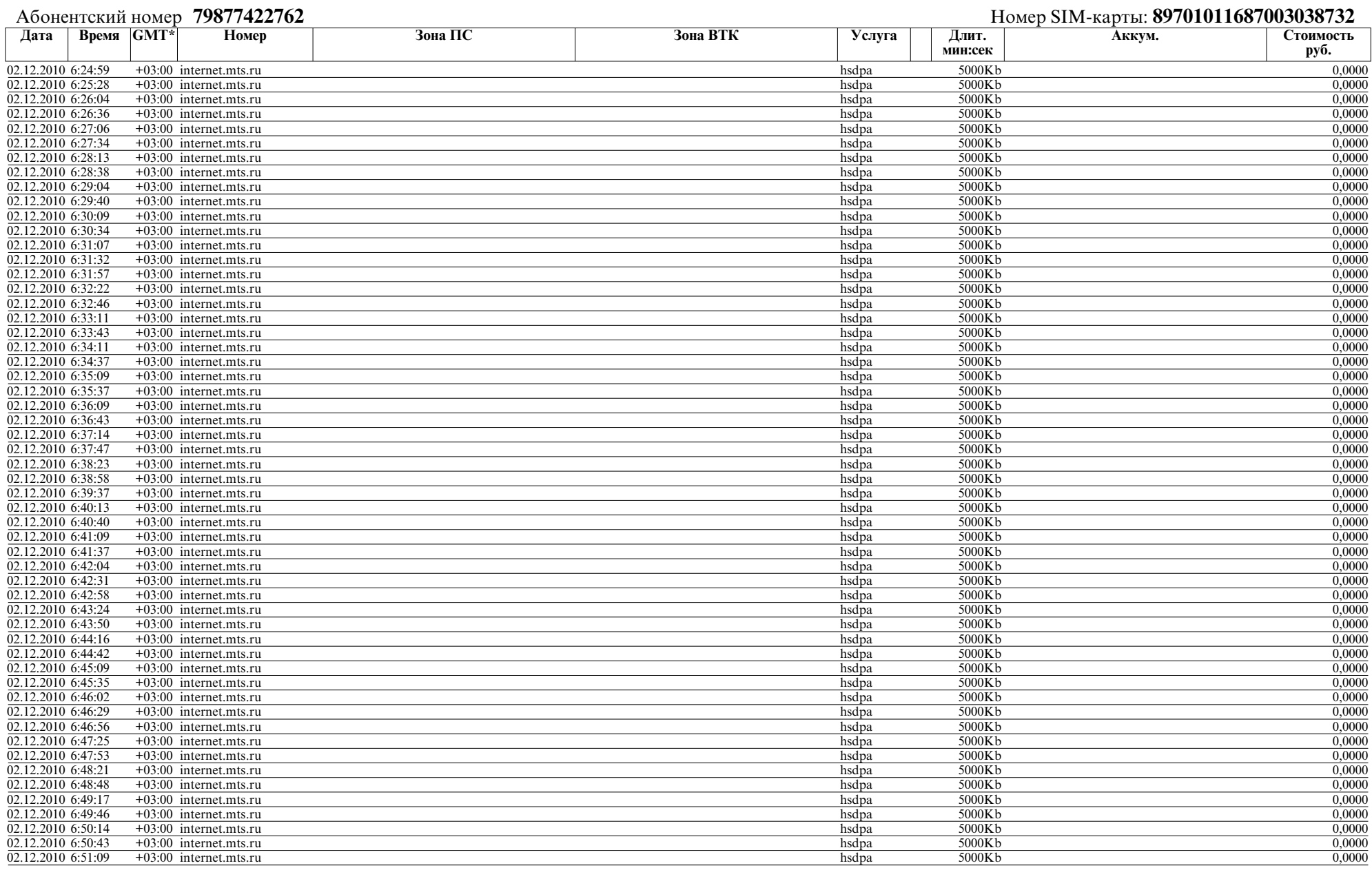

Страница 10 из 16

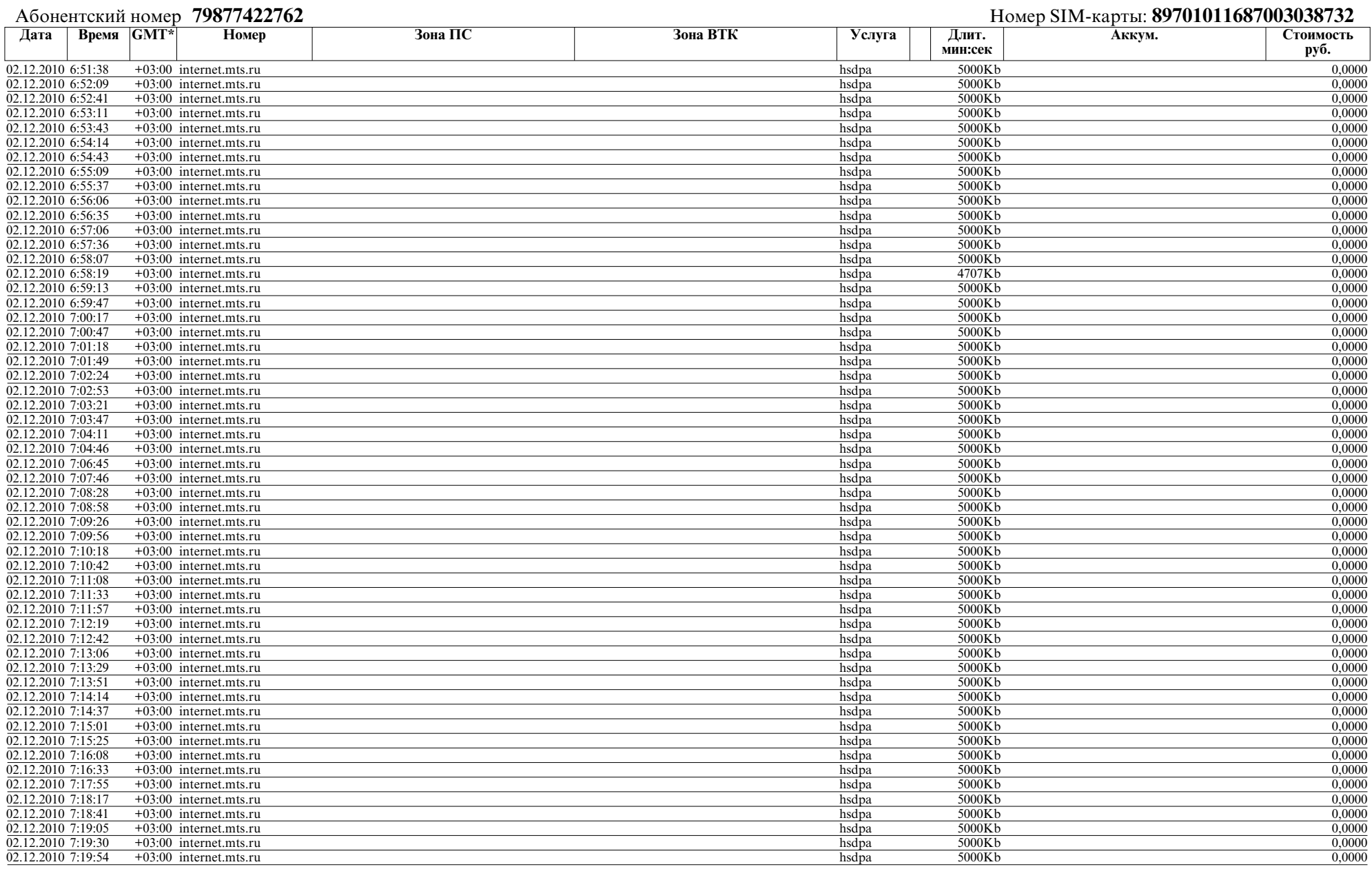

Страница 11 из 16

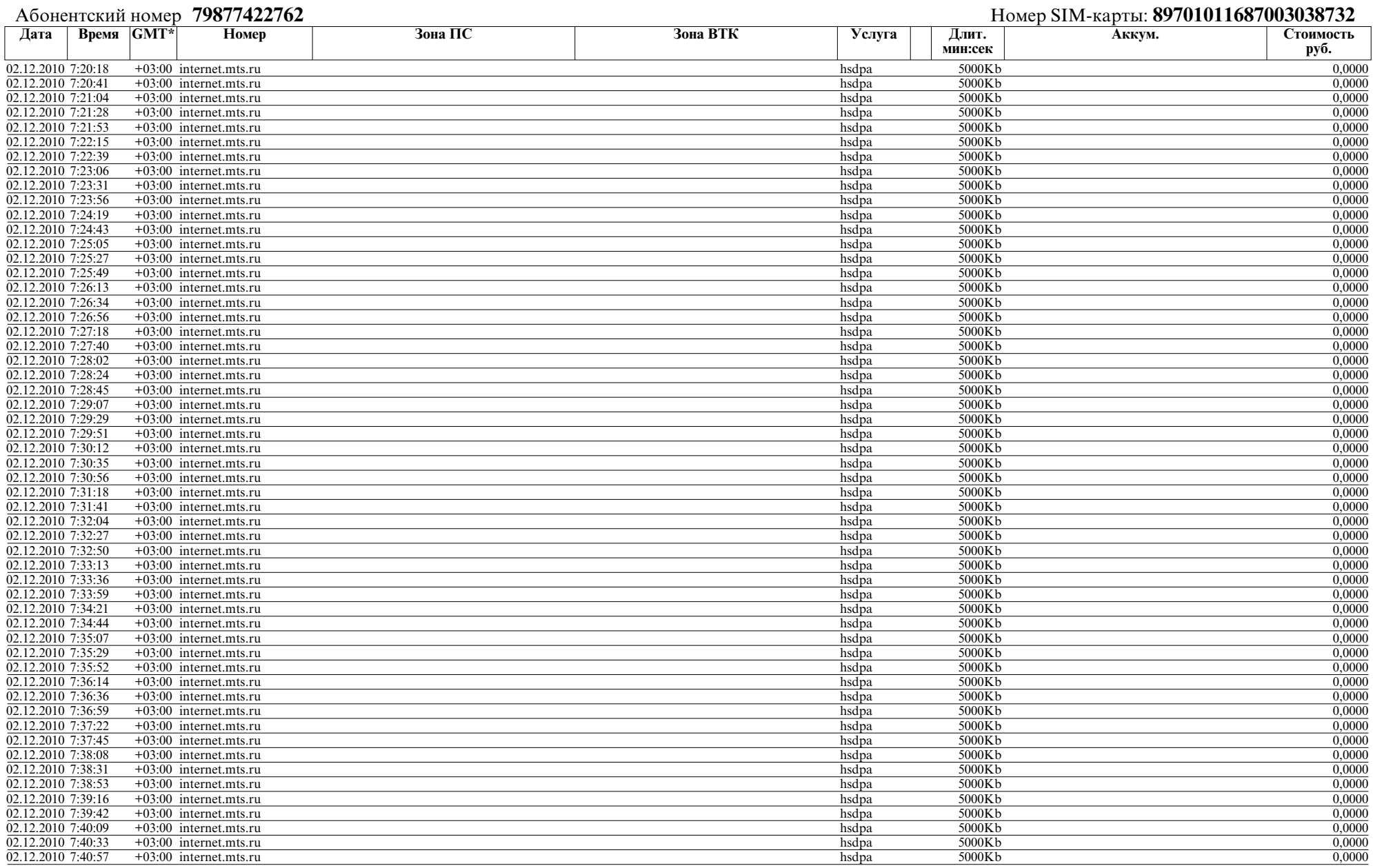

Страница 12 из 16

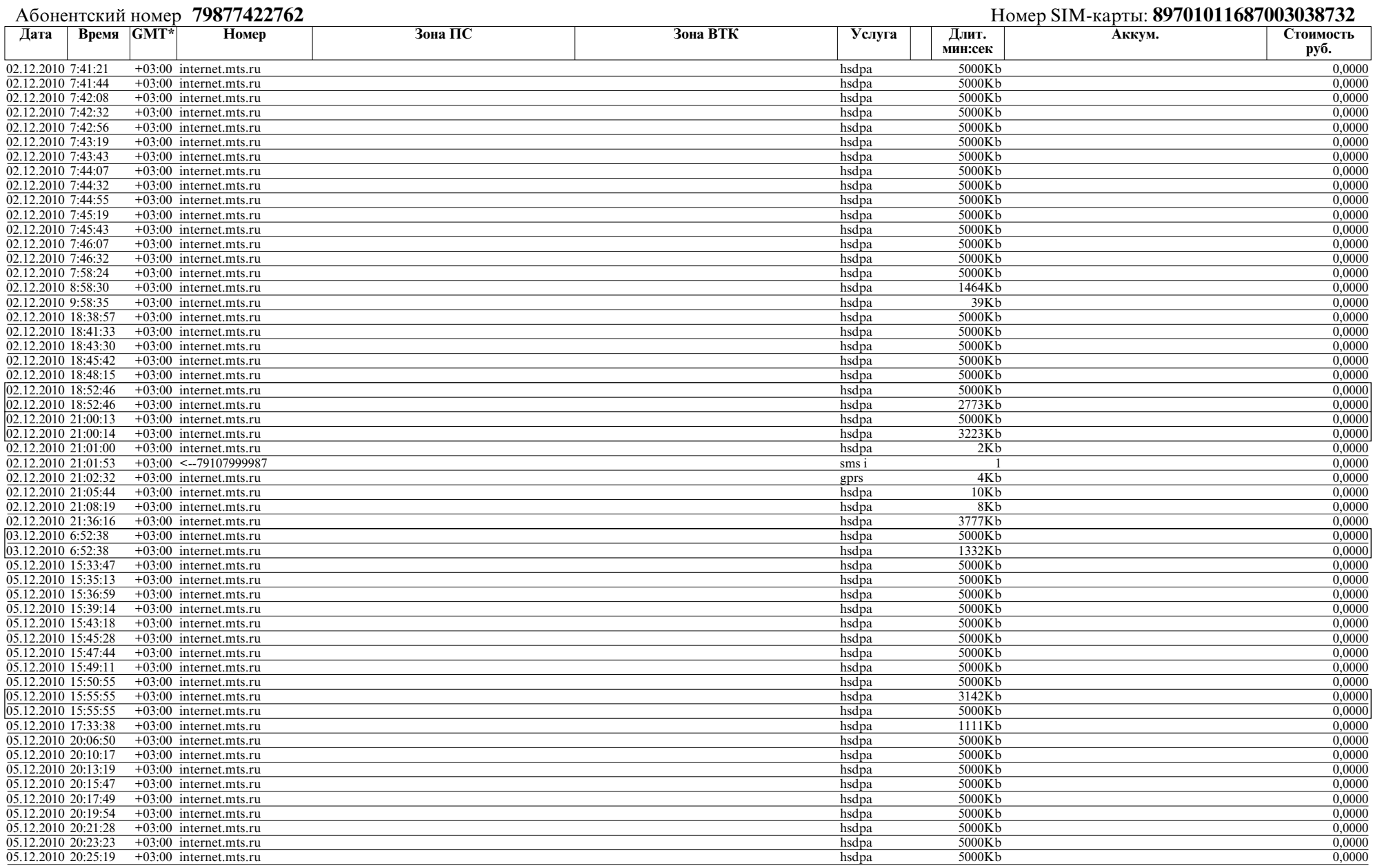

Страница 13 из 16

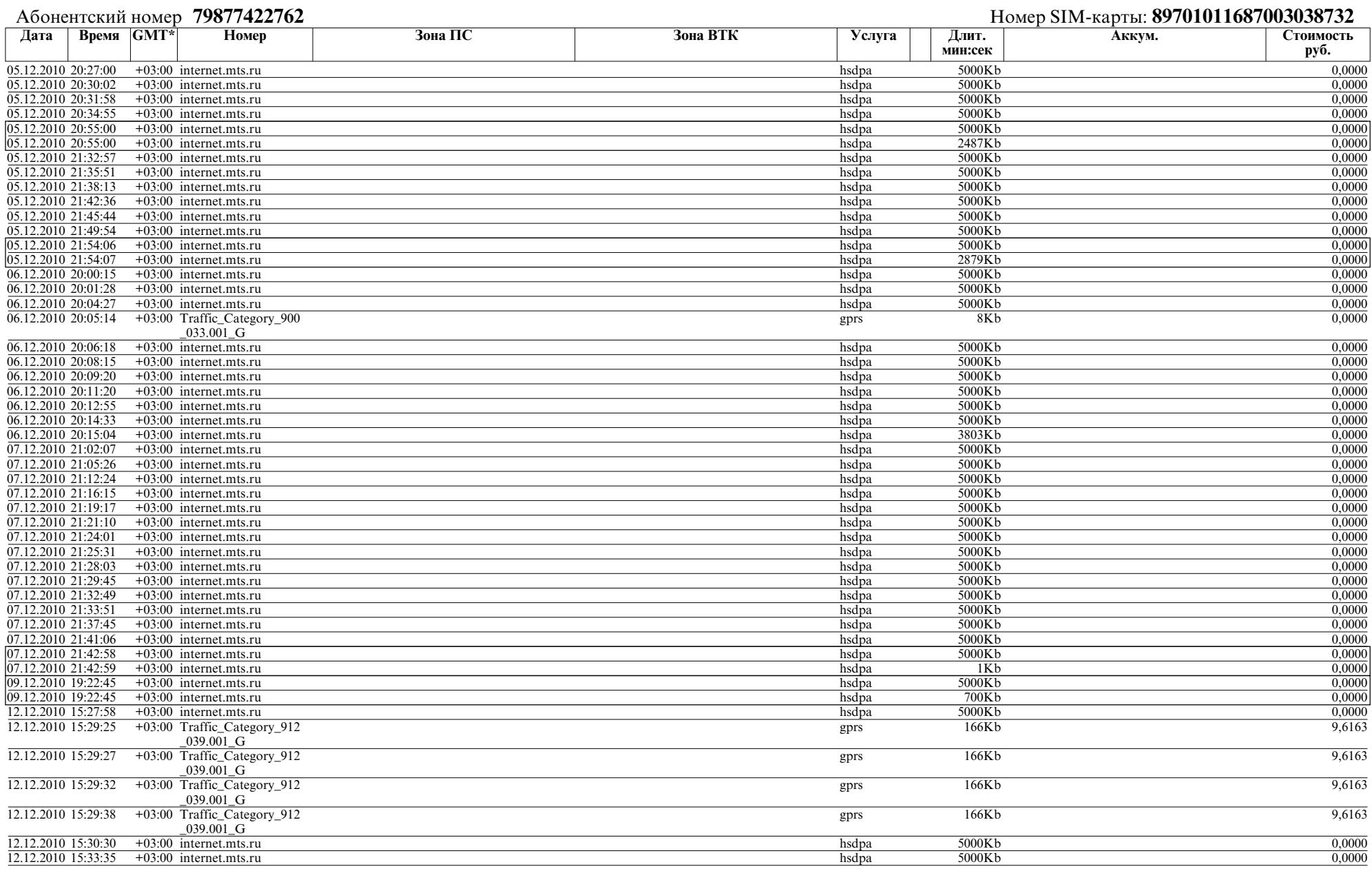

Страница 14 из 16

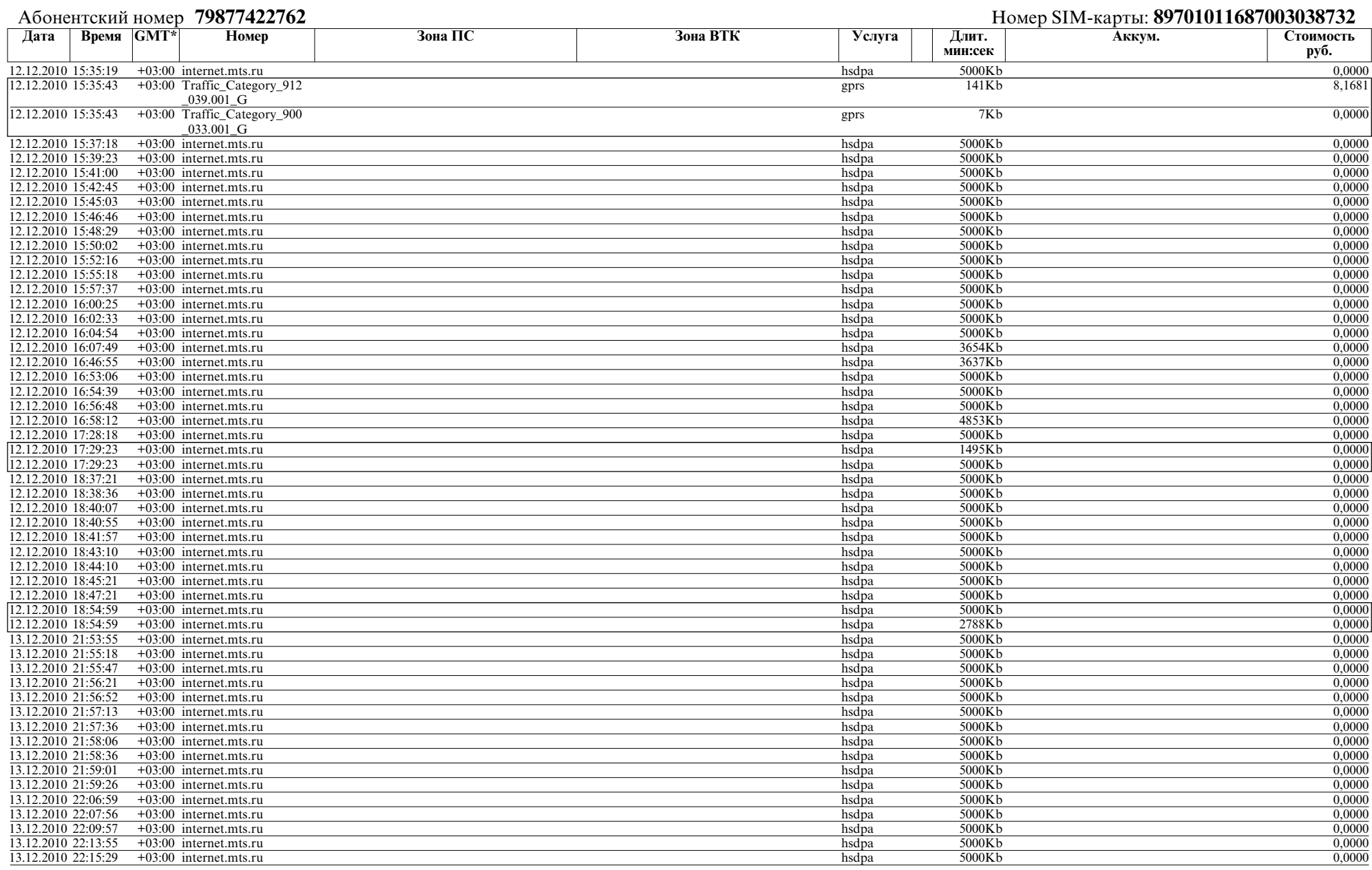

Страница 15 из 16

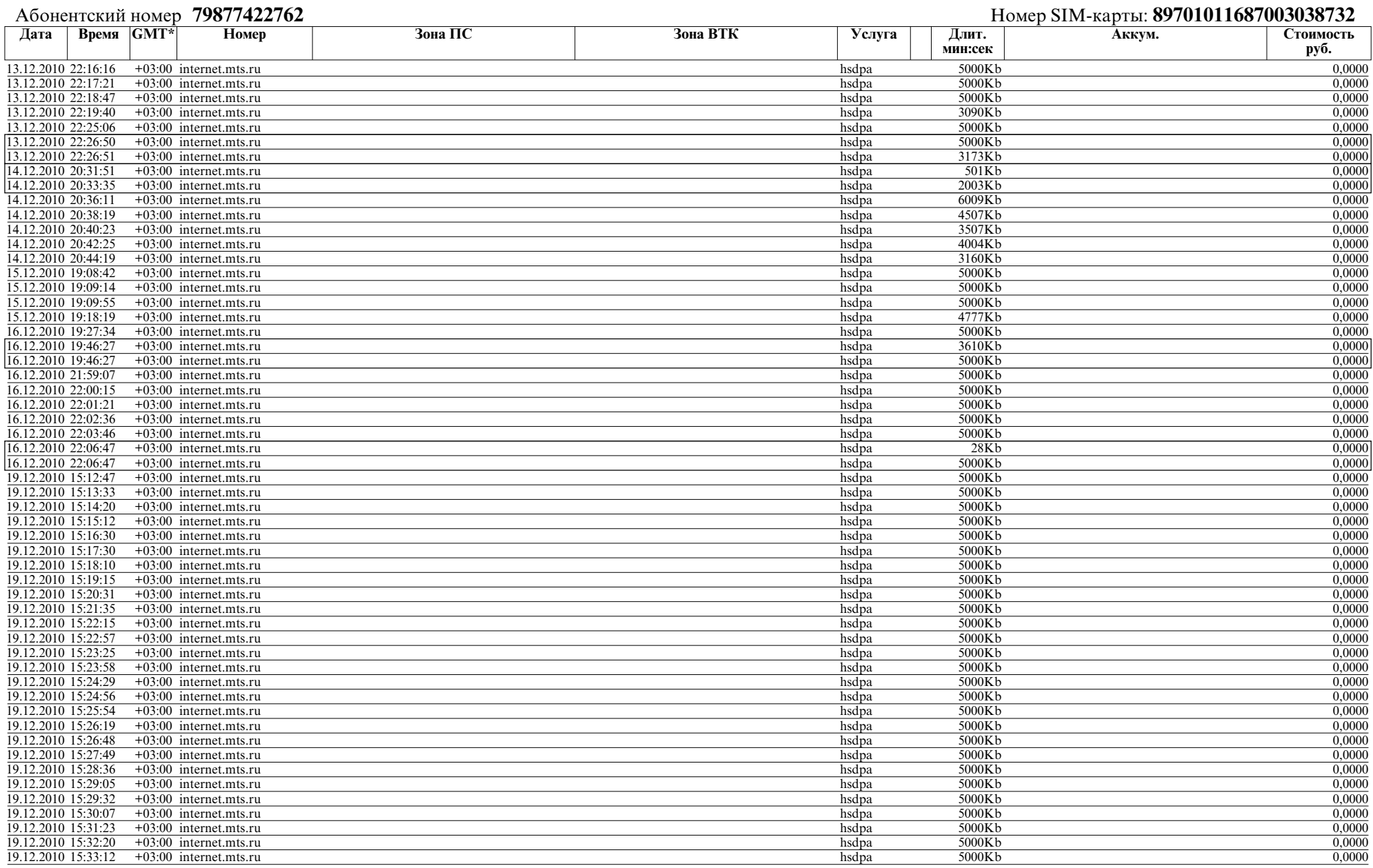

Страница 16 из 16

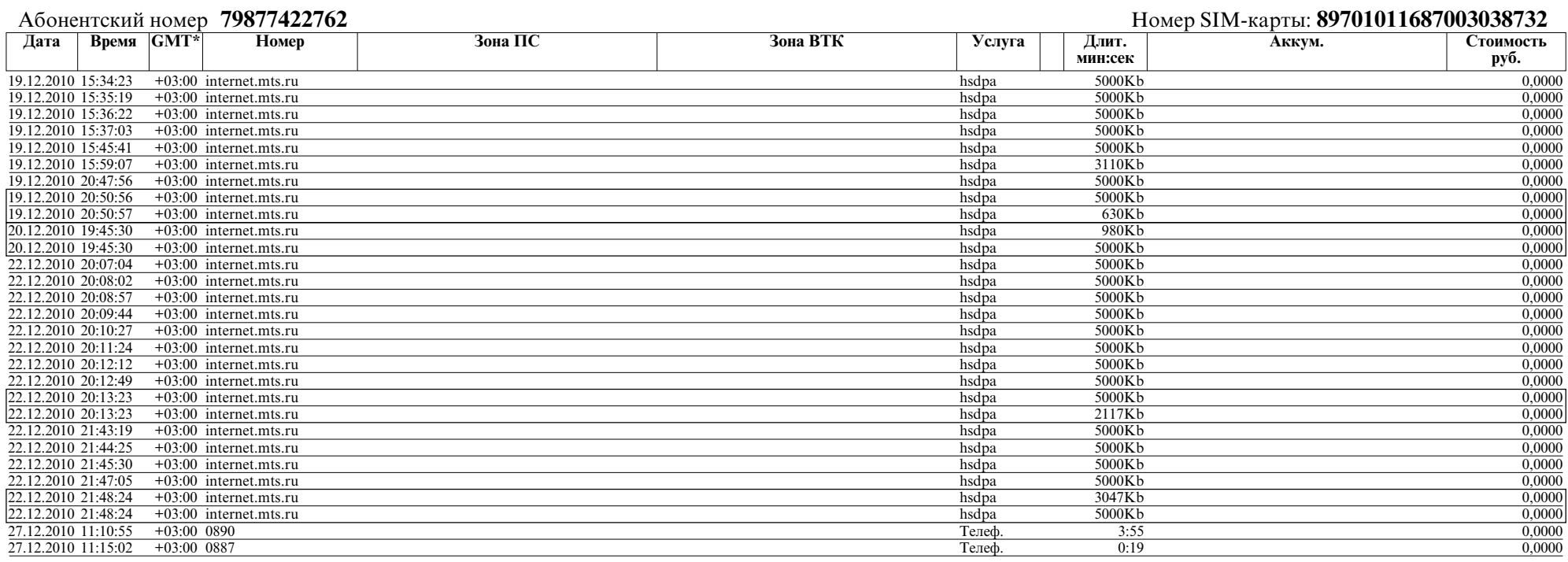

\* - Часовой пояс места оказания услуги

**Итого 46,6333**